# **qbshove**

[ [Description](#page-0-0) ] [ [Usage](#page-0-1) ] [ [Options](#page-0-2) ] [ [Notes](#page-0-3) ] [ [Examples](#page-0-4) ] [ [See also](#page-1-0) ]

# <span id="page-0-0"></span>**Description**

**qbshove** requests the Supervisor to re-evaluate the dispatch of a list of jobs. Normally, a job is re-evaluated to see if it is a dispatch candidate when an "event" of some sort occurs; the job is submitted or modified, a Worker becomes free, etc. Sometimes job or Worker information has changed, but no event has occurred that will make the Supervisor re-evaluate the job list.

**Do not run this command on a periodic basis** in an attempt to increase the dispatch rate of your farm. Qube! is not a polling system, and doesn't wait for a certain amount of time before it re-evaluates all jobs. Repeatedly running **qbshove** will only increase the load on your Supervisor, possibly resulting in diminished performance.

## <span id="page-0-1"></span>**Usage**

qbshove [options] jobID… | 0

where JobID is one or more job IDs, and 0 is a wild card token representing all the user's jobs.

## <span id="page-0-2"></span>**Options**

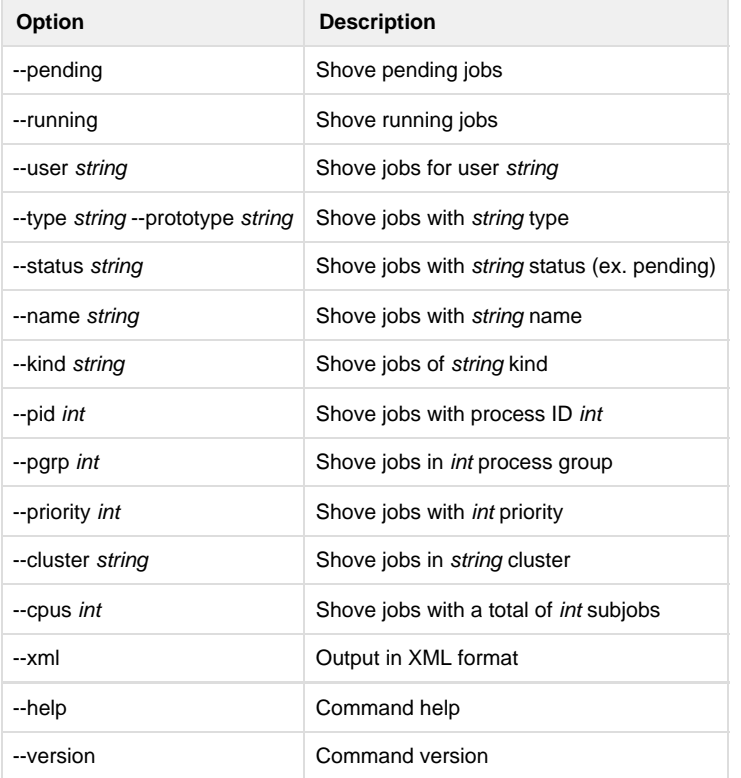

#### <span id="page-0-3"></span>**Notes**

This command only works on jobs which are considered pending or running.

**Do not run this command on a periodic basis** in an attempt to increase the dispatch rate of your farm. Qube is not a polling system, and doesn't wait for a certain amount of time before it re-evaluates all jobs. Repeatedly running **qbshove** will only increase the load on your Supervisor, possibly resulting in diminished performance.

#### <span id="page-0-4"></span>**Examples**

Shove job 12345:

% **qbshove 12345**

Shove all of user anthony's jobs:

% **qbshove --user anthony 0**

<span id="page-1-0"></span>**See also**